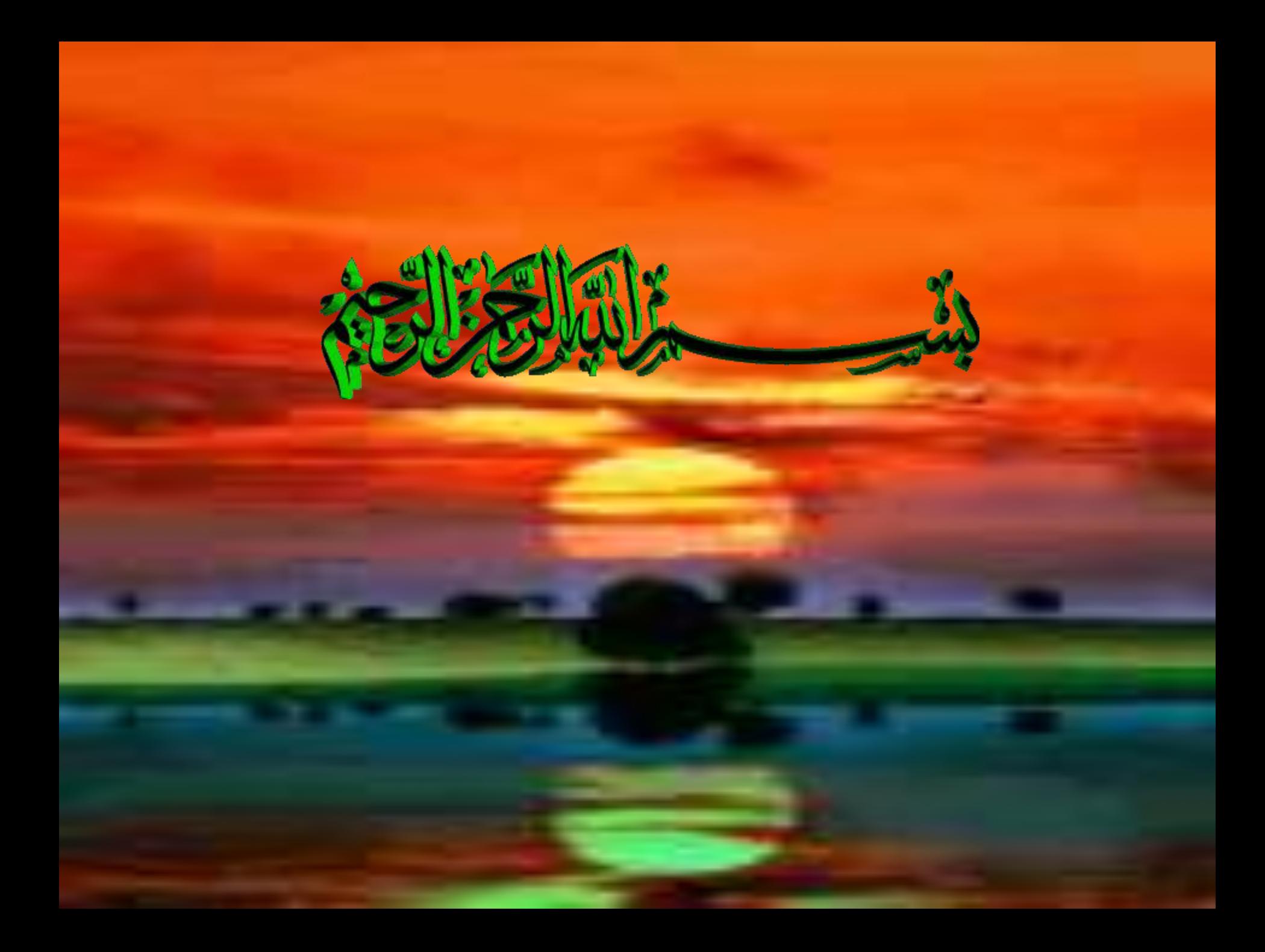

## Internet Browsing

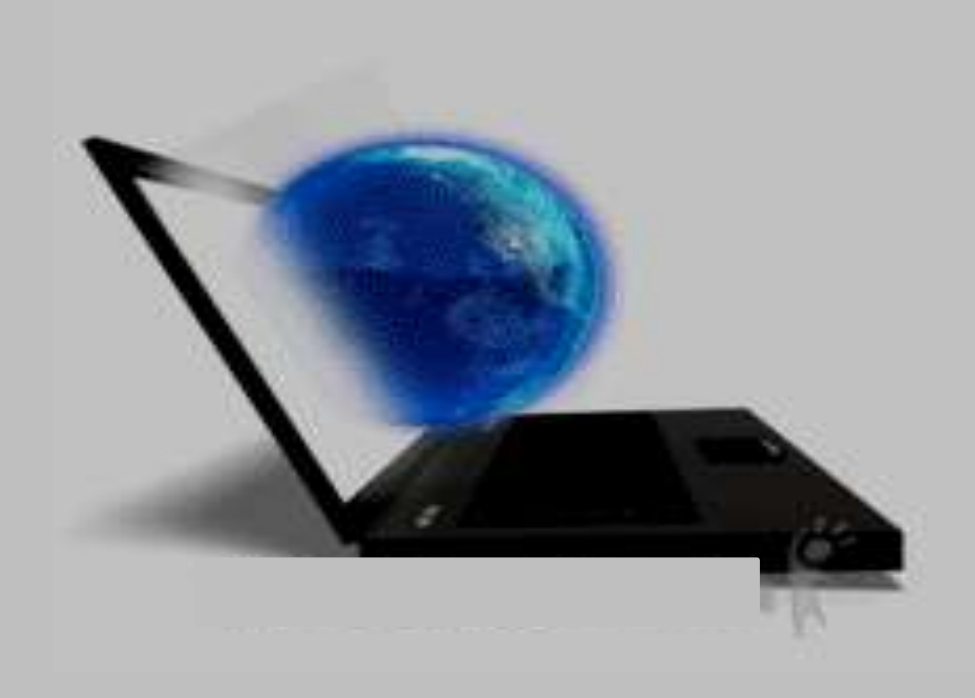

## What is INTERNET?

• The largest network of networks in the world.

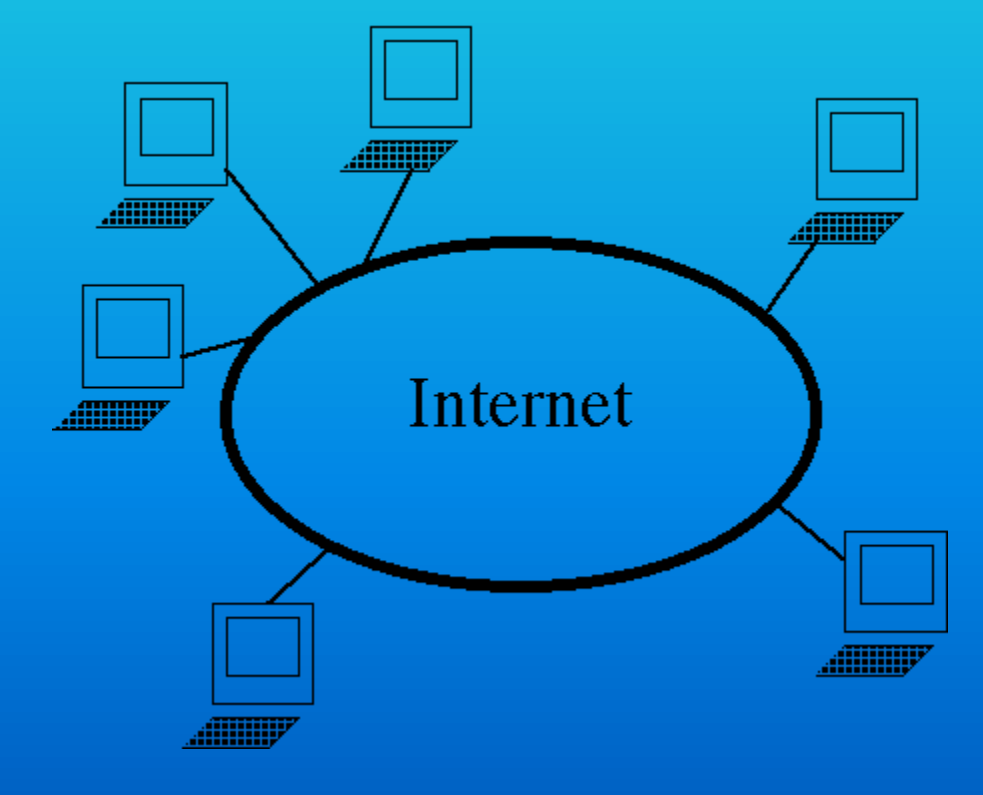

#### continued

Continue……

• **A network of networks, joining many government, university and private computers together and providing an infrastructure for the use of E-mail, bulletin boards, file archives, hypertext documents, databases and other computational resources.**

#### **Session Objective**

- What is INTERNET ?
- Brief History of Internet.
- Services provided by Internet.

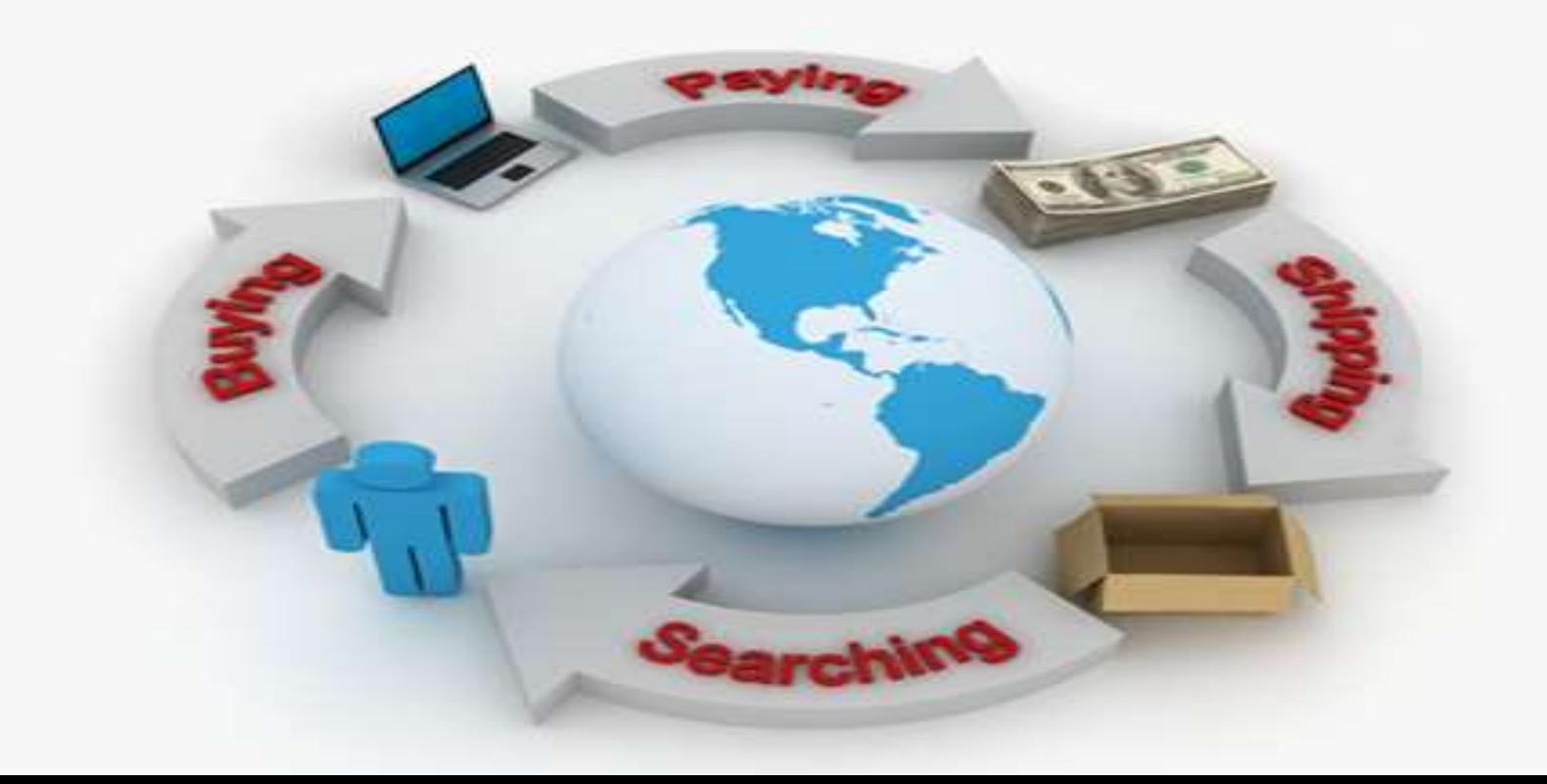

## Brief History of Internet

- ARPA Advanced Research Project Agency.
- 1969 January 2 started an experimental Computer Network.
- Concept No Server, but equal importance/participation to every computer in the Network.
- Even if, one or two node destroyed that will not affect the Network.

### How to Connect to Internet

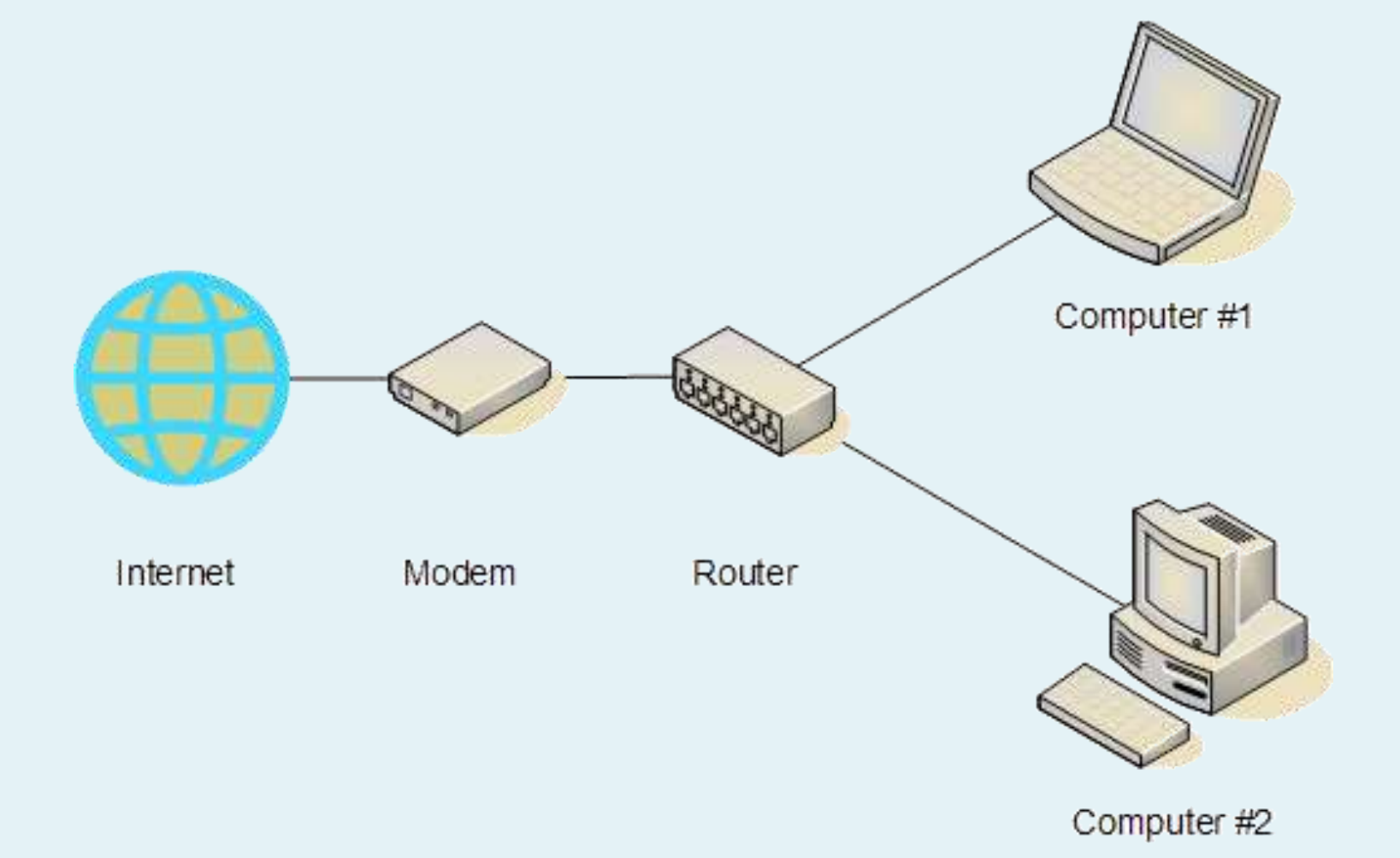

## Internet Services

- Electronic Mail (e-mail)
- World Wide Web
- Telnet
- File Transfer Protocol (FTP)
- Internet Telephone
- Web TV/Radio
- Internet Relay Chat
- News Groups

## Electronic Mail (e-Mail)

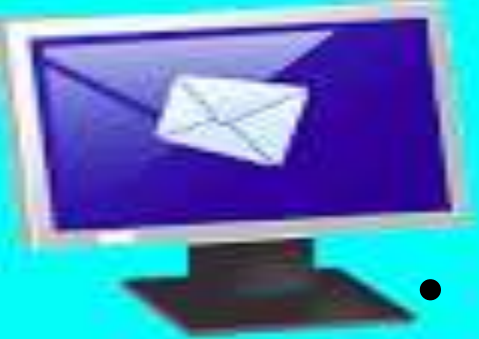

• Distributes e-mail messages and attached files to one or more electronic mailboxes.

- Eg:- e-mail addresses
	- thomas@mes.edu.in
	- murugan@mesmarampally.org

#### World Wide Web (W W W)

- Most important service provided by Internet.
- An internet-based hypermedia initiative for global information sharing.
- Developed in 1989 by Tim Berners-Lee of the European Particle Physics Lab (CERN) in Switzerland.

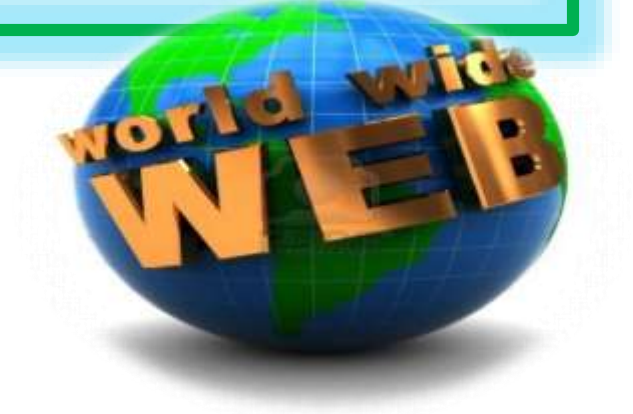

**WILCROSOFT INTERNET**<br>EXPLORER<br>Web Browser *software*

*To access Information available on internet*

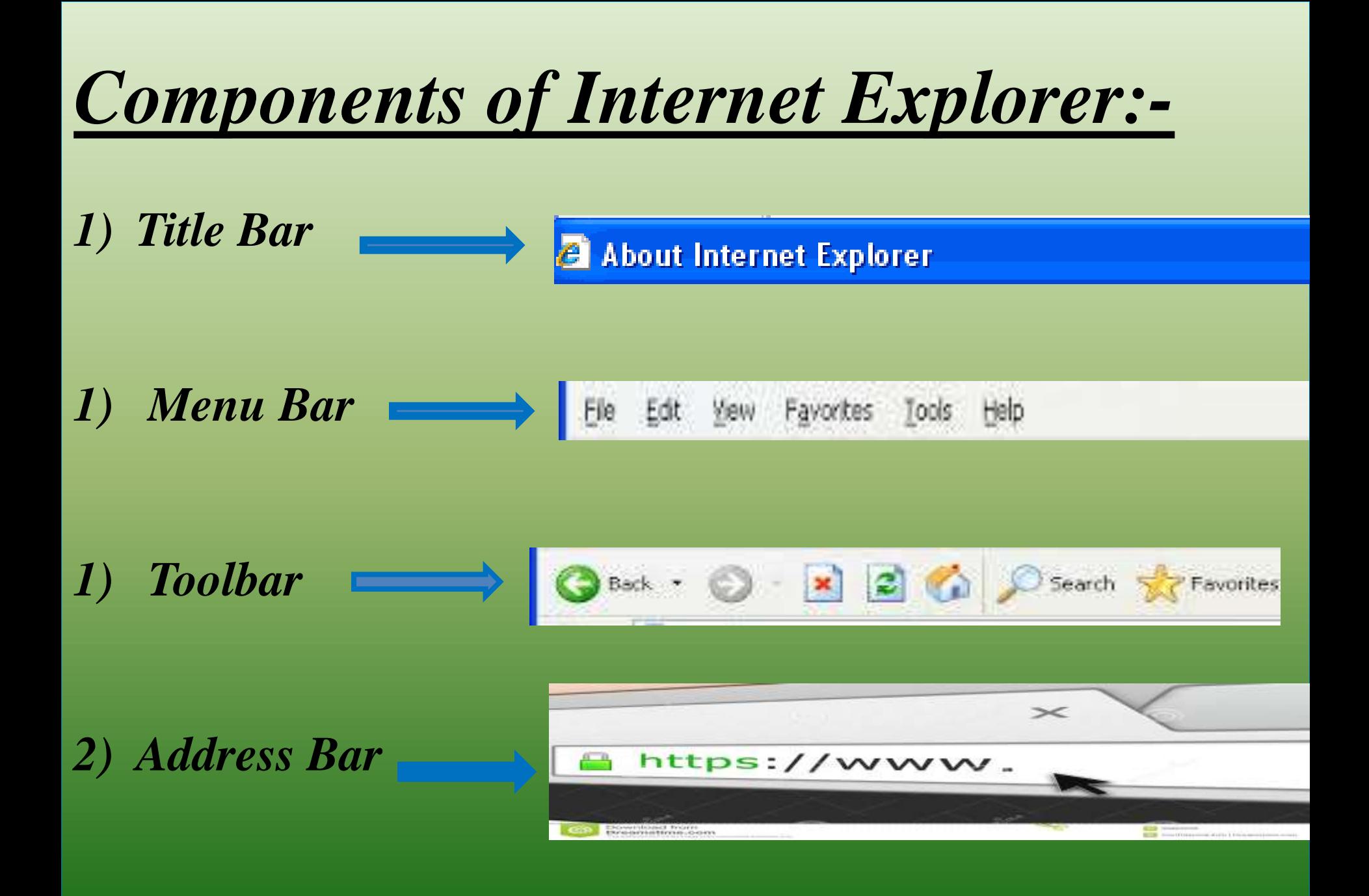

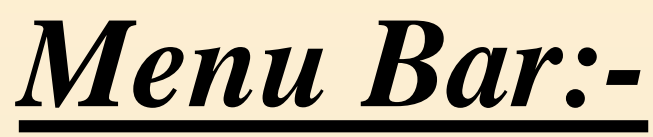

*File Menu*

*Edit Menu*

*View Menu*

*Favorites Menu*

*Tools Menu*

*Help Menu*

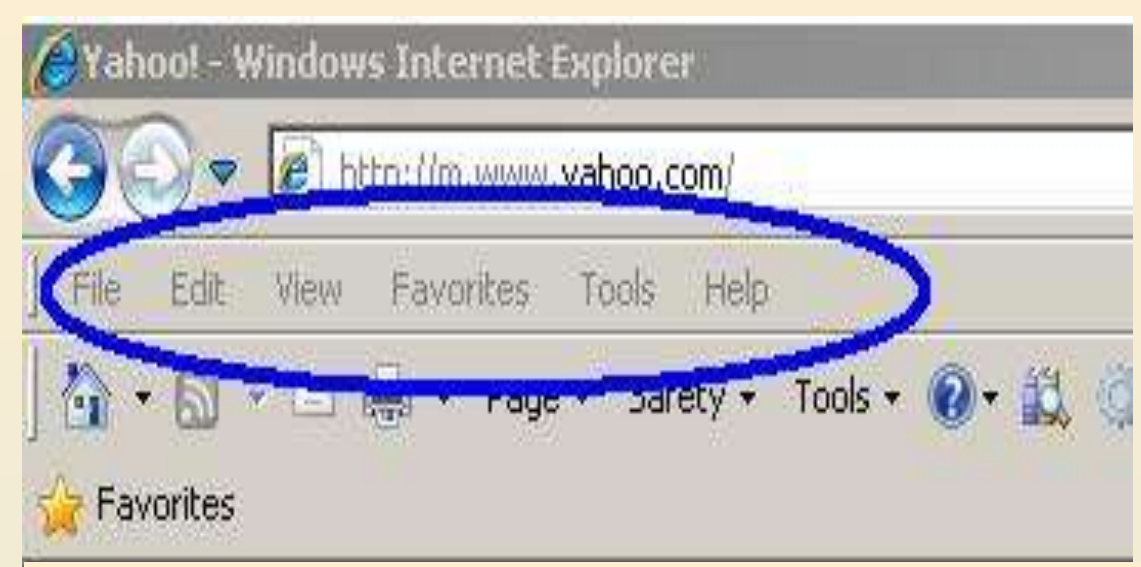

### *Tools Icons*

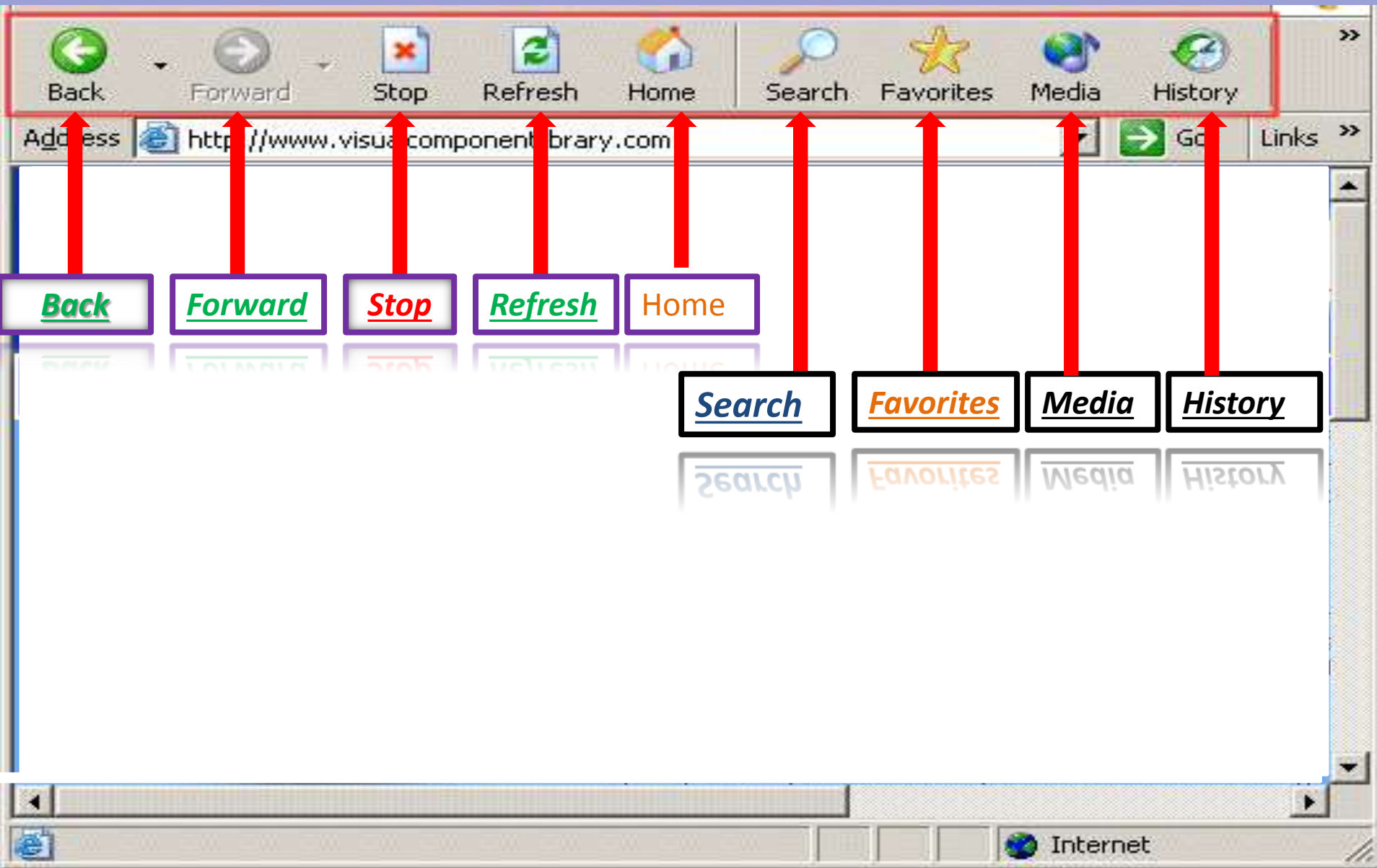

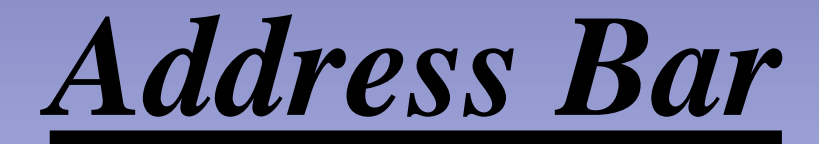

#### *Most Important component of IE*

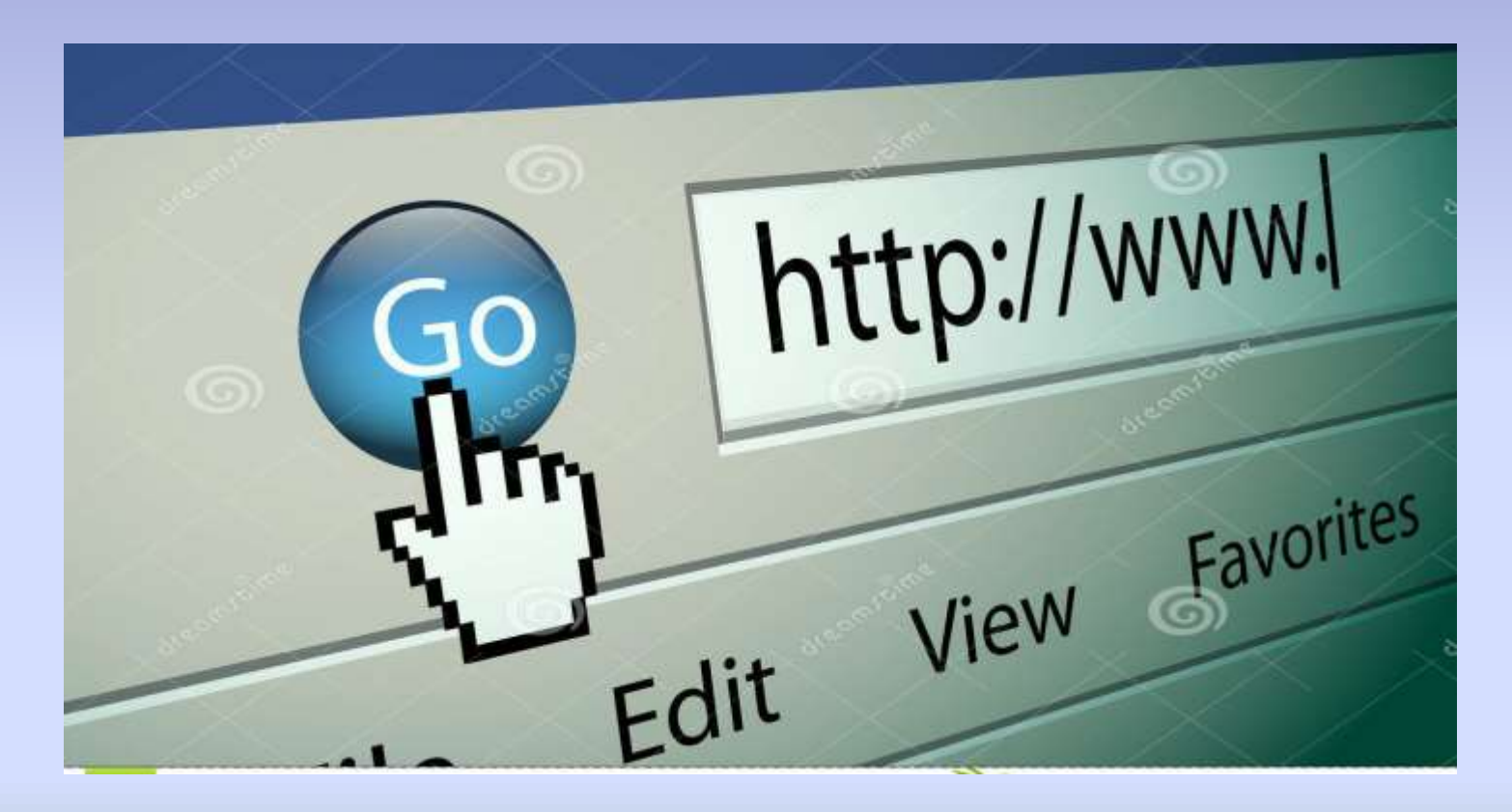

#### *Uniform Resource Locator*

*A web page has a unique address called a URL* 

**URL are comprised of :**

#### *Protocol + : + // + Host + / + file+ .htm*

**Host can be IP address**

*IP address : \*\*\*.\*\*\*.\*\*\**

*Domain Name Google.com*

#### **Saving Information From The Internet**

- To Save the information of page on the Disk, follow these steps.
- 1.Download the page from web through search engines 2.Select save or "save as" from the file menu 3.Click save button

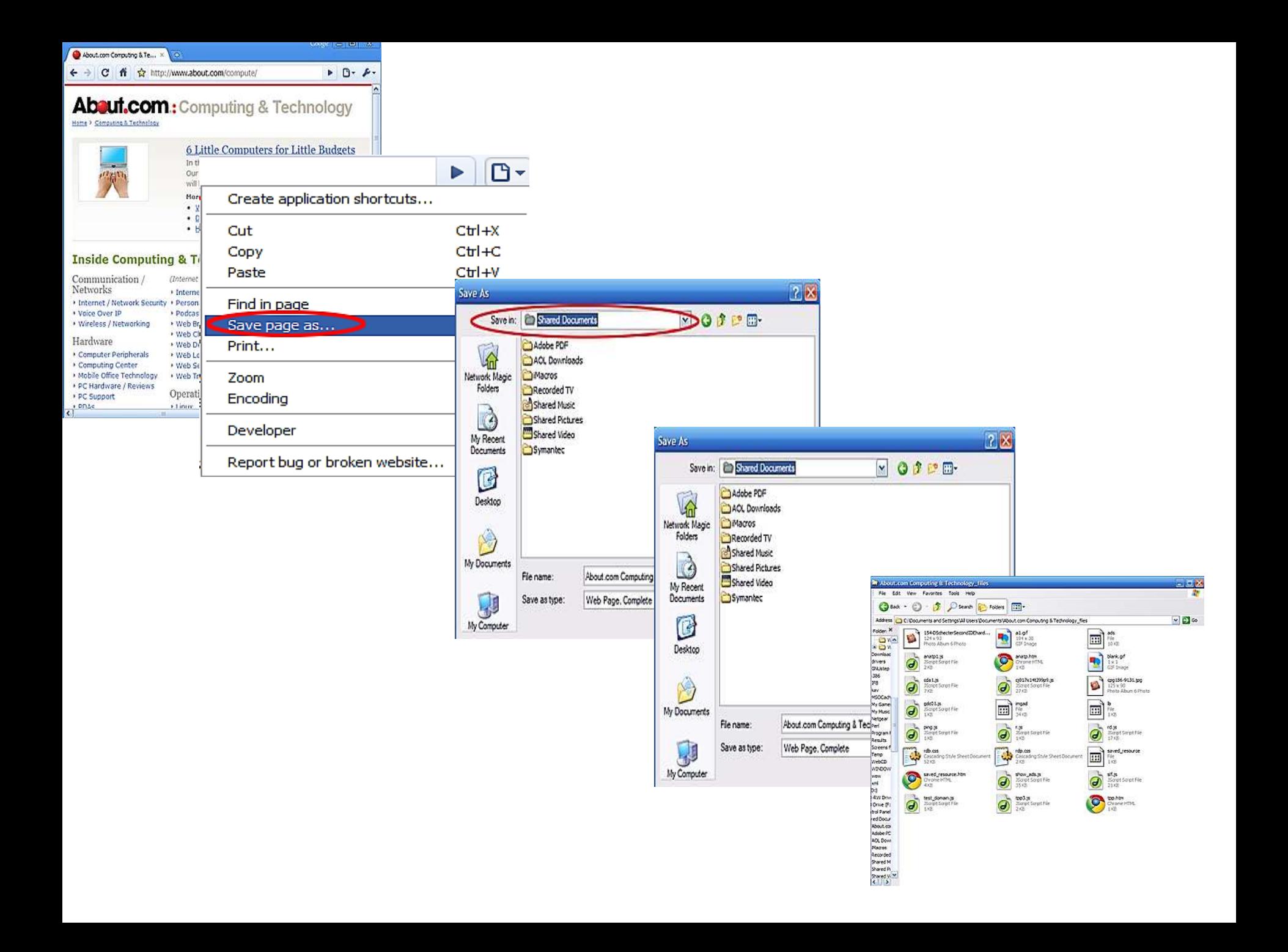

**How to print a web page**

- Step 1: Open Internet Explorer and find a web page that you'd like to print.
- Step 2: Click the arrow to the right of the 'Print' icon. This opens a drop-down menu from which you can choose Print Preview.

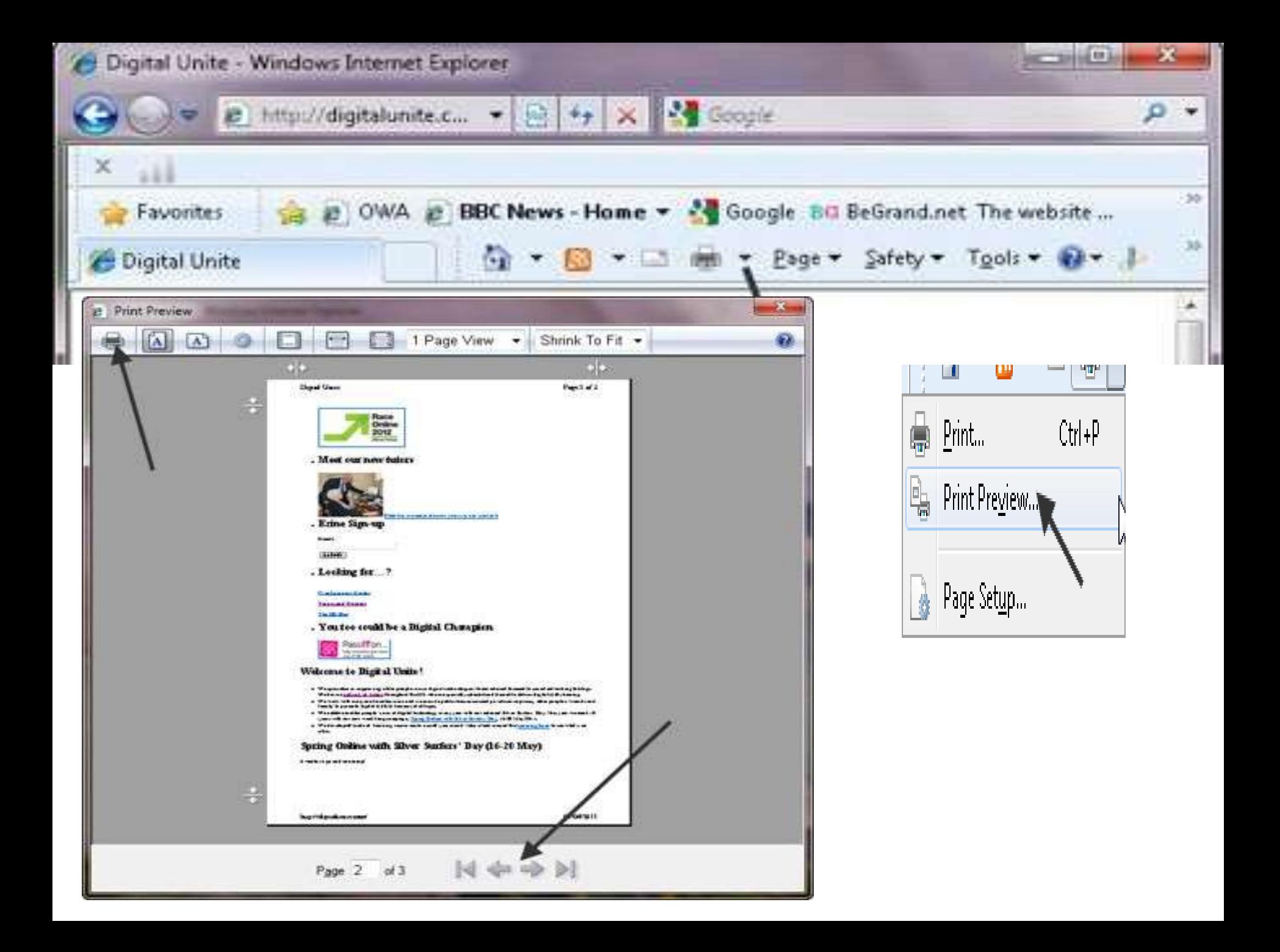

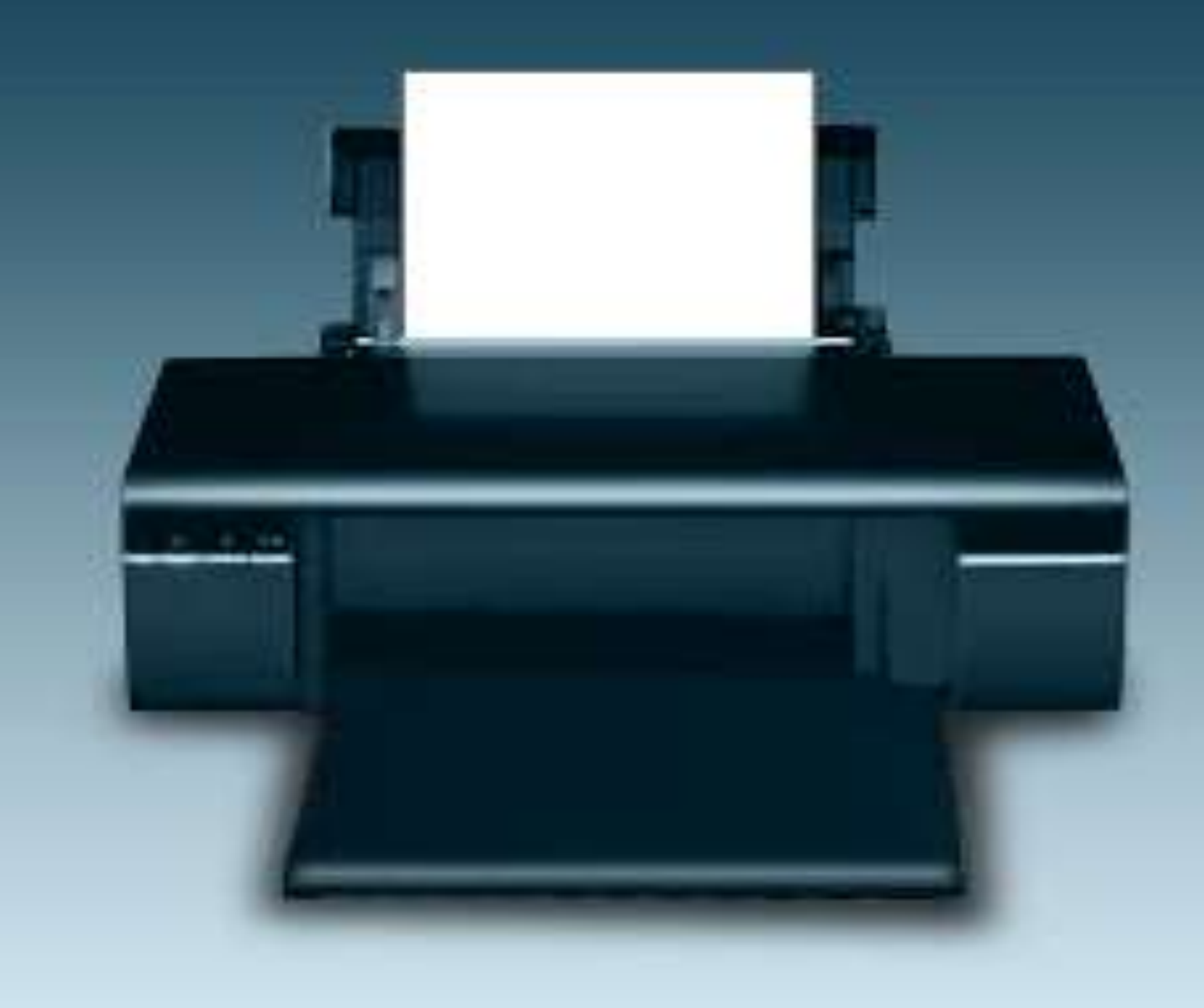

#### **Searching information using search engines**

To search information on the internet, follow these steps •Open any search engine

- •Type desired information to find
- •Click find or search batten
	- Type all words in lower case(small alphabets)
	- Use + signs between words
	- Using double quotation marks

## Copy & Paste Information

Place your mouse cursor carefully at the beginning of the text you wish to copy; hold the left mouse button down and "drag" to the exact end of the text to copy. Release the left button, and your text is blocked.

•

- Now click the right mouse button once with the arrow or cursor in the blocked text area and select Copy.
- Open up your word processor (WordPerfect<sup>®</sup> and Microsoft<sup>®</sup> Word are great because they correctly import formatting codes as well as tables for figures from web pages).
- Place the cursor where you want the text to be inserted, click the right mouse button once, and select Paste. Voilá! There's your citation!
- Just put quotes around it or double indent, add your footnote for the cite, and you're done in about 20 seconds.

#### **Advantages of the** Internet:

#### **Access Information:**

The Internet is a virtual treasure of information.

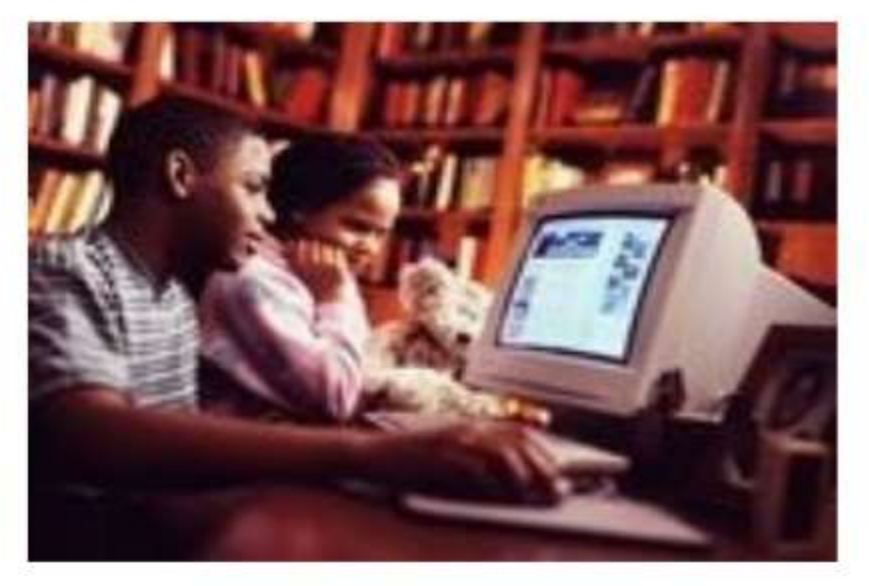

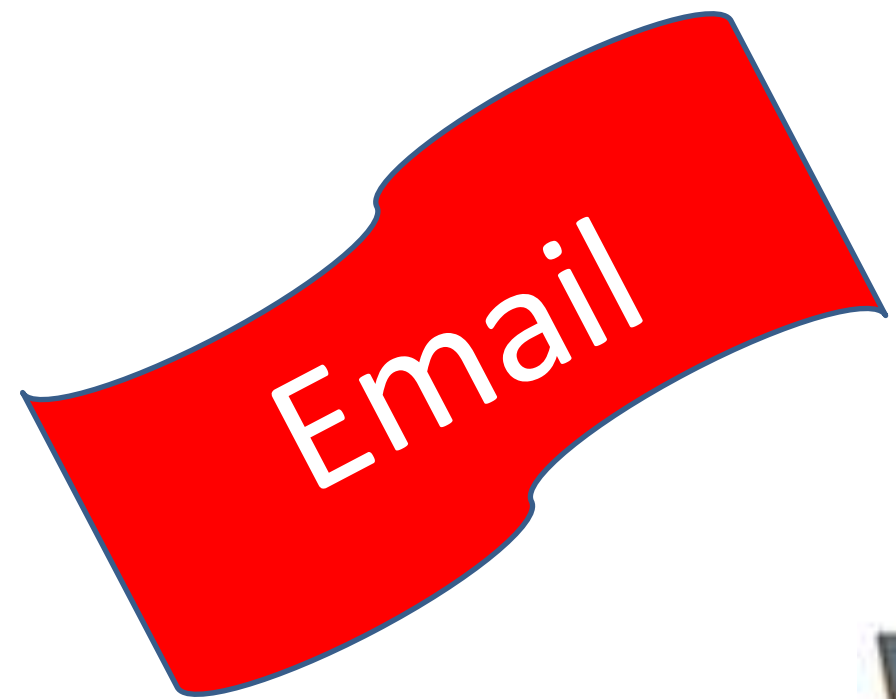

**Send And Receive** Instant E mail **Messages** 

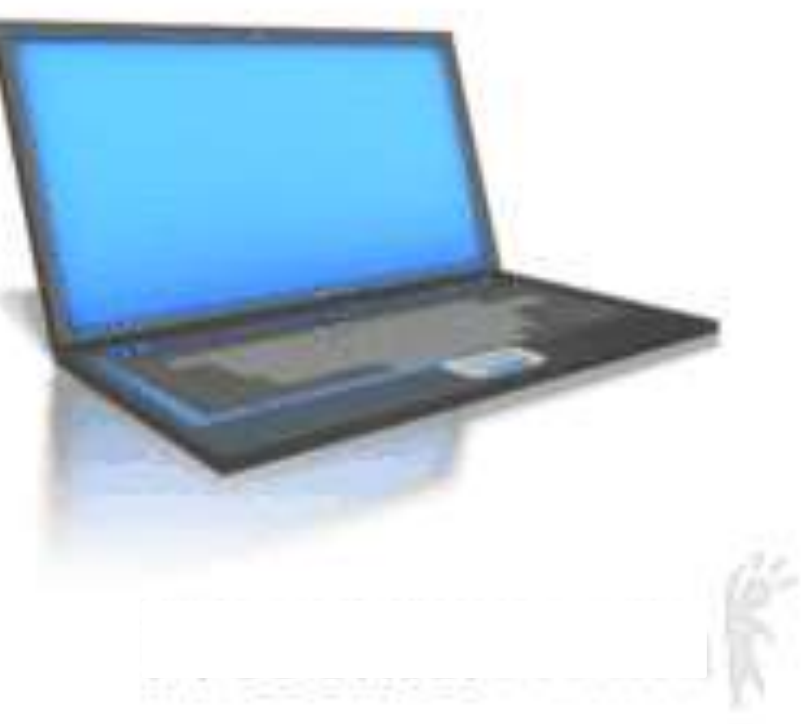

### **Downloading Software:**

This is one of the most happening and fun things to do via the Internet.

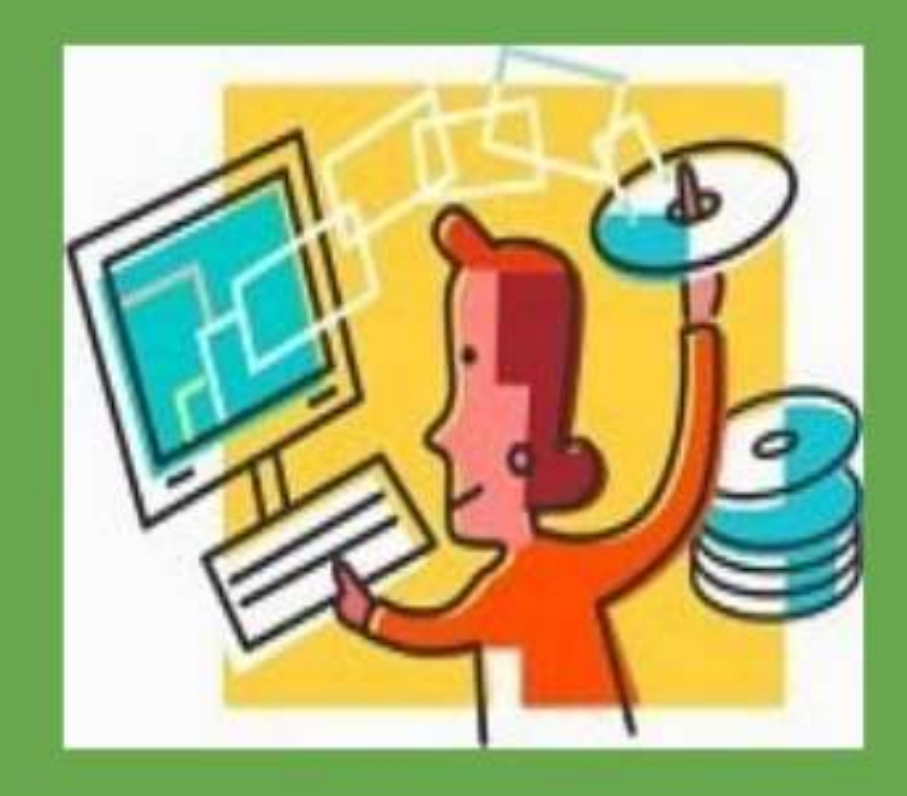

### **Online Chat:**

#### There are many 'chat rooms' on the web.

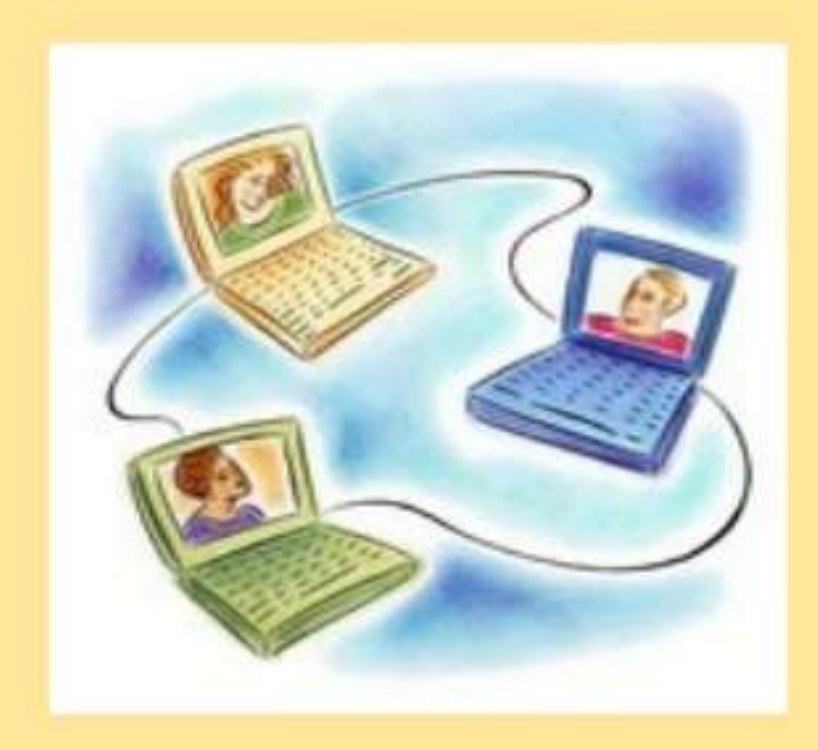

## **Shopping:**

#### You do not need to leave your house

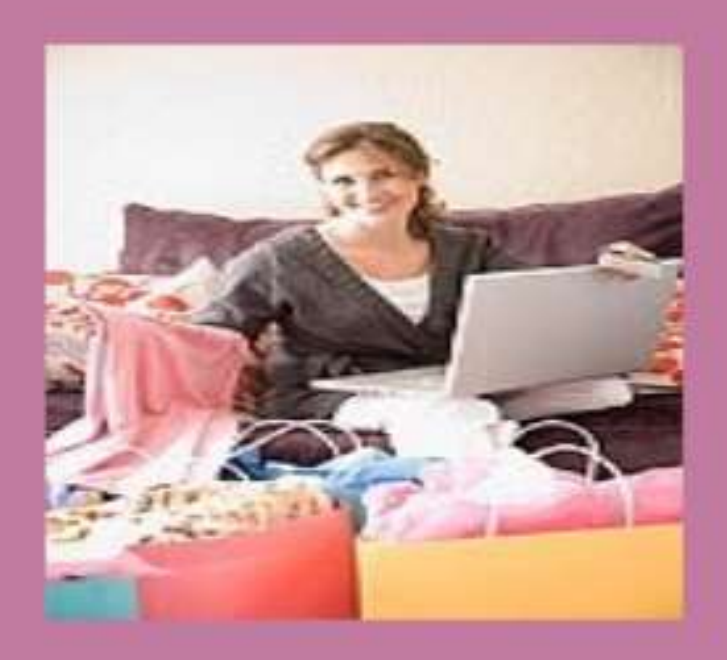

### **Disadvantages of the** Internet:

#### · Personal Information:

- Your personal information can be accessed by other people.
- Your credit card information can also be 'stolen'.

#### · Pornography:

This is a very serious issue concerning the Internet, especially when it comes to young children.

#### · Spamming:

This refers to sending unsolicited emails in bulk, which serve no purpose

### Search Engines

Search engines Are Special websites that provide facility to internet users to search information on internet

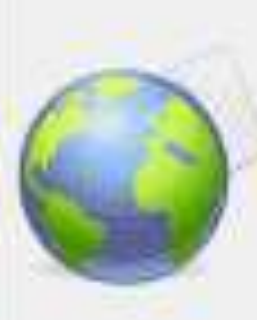

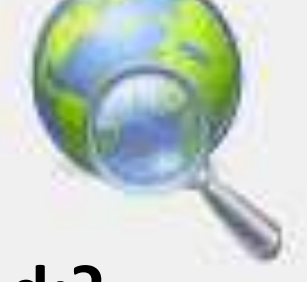

**Need:?**

•To remember the URL Addresses •Quick Access •To maintain billions of web pages containing information •Search web pages

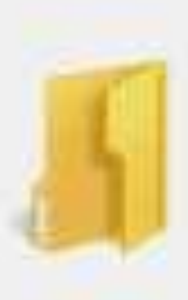

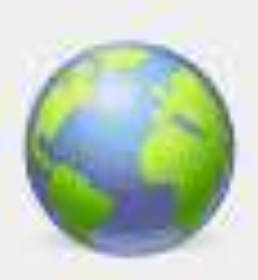

### Commonly Used Search Engines

- 
- ALTA VISTA **http://www.altavista.com**
- 
- 
- 
- 
- 

GOOGLE [http://www.google.com](http://www.google.com/)

• ASK [http://www.](http://www/)ask.com

• EXCITE http://www.excite.com

• INFOSEEK http://www.infoseek.com

• LYCOS http://www.lycos.com

• YAHOO http://www.yahoo.com

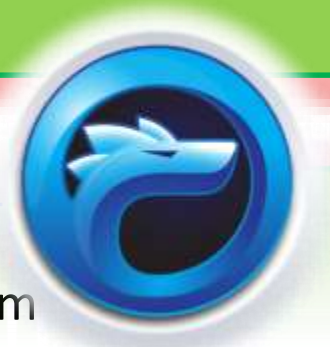

#### Basic Terminologies Used for Internet

#### Basic Terminologies Used For Internet Are As Follow

- Web page
- **Website**
- Home page
- **Hyperlinks**
- HTML
- Frame
- Web Master
- HTTP(hyper text protocol)
- URL
- Domain Name
- IP Address
- ISP

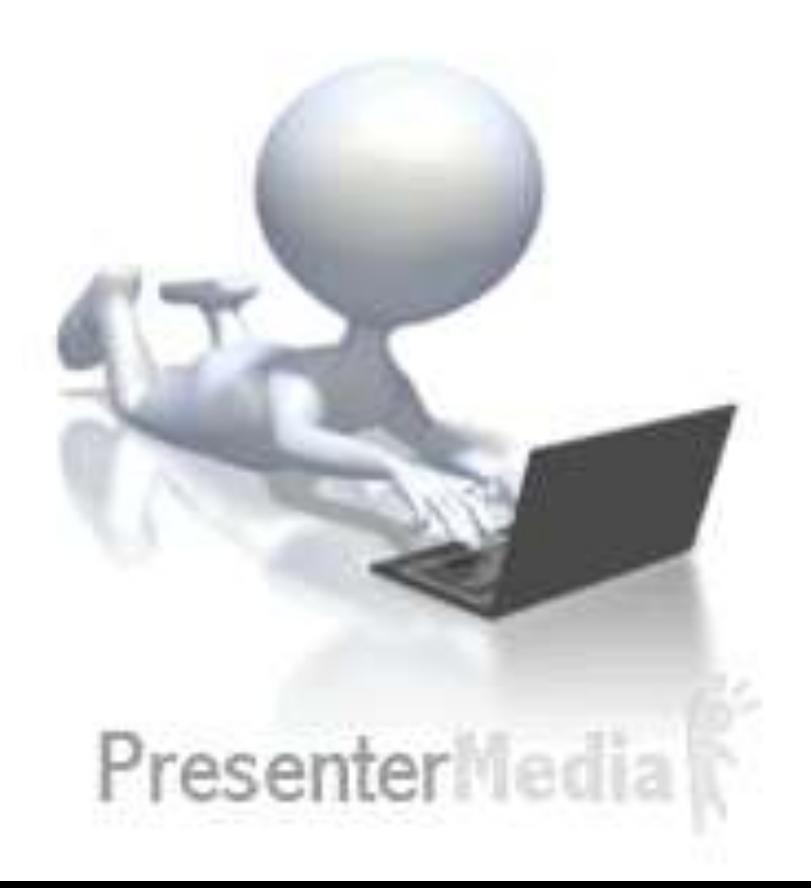

## Home page

## bing

Images **Videos** Shopping **News** Maps Travel Entertainment **Search History**  • **A gage containing links of other web pages** • **Other pages visited through Home**  • **First downloaded to enter the URL address of website**

## **Web site**

A collection of related web pages stored on a web server is called web site.

The web browser is used to access website. A website may conation many web pages

### Web page

The Documents on web are called web page These are electronic documents on special services known as web servers. The web servers are permanently connected to the internet.

#### **A web page may contain**

• Simple text

•& hyperlinks

•Images

## Hyper Links

- The method that allows to creat link of one section of document to another section or to another documents is called the hyper link or only Link.
- May be created on text or picture
- Pointer will change its shape(usuly hand sign)

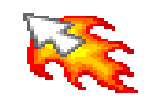

#### HTML

• HTML stand for hyper text markup language

• Fundamental language to design web page

## URL

- URL stand for "Uniform
- Recourse Locater"
- It is A unique
- Address of web page
- •Used by client
- computer to Access
- documents stored on
- the host or web Server

HTTP://www.Example.com

# Domain Name

Human Readable Name assigned to computer on internet is Called DOMAIN NAME

It Is A Common And Unique text Name

Example

*Hotmail.*com is a permanent Human readable name

It is Easier to read than Ip address

The Domain Name Has Tow Parts

- 1. Host name
- 2. Domain(top level doman) such as organization name Example

## Uog.edu.com

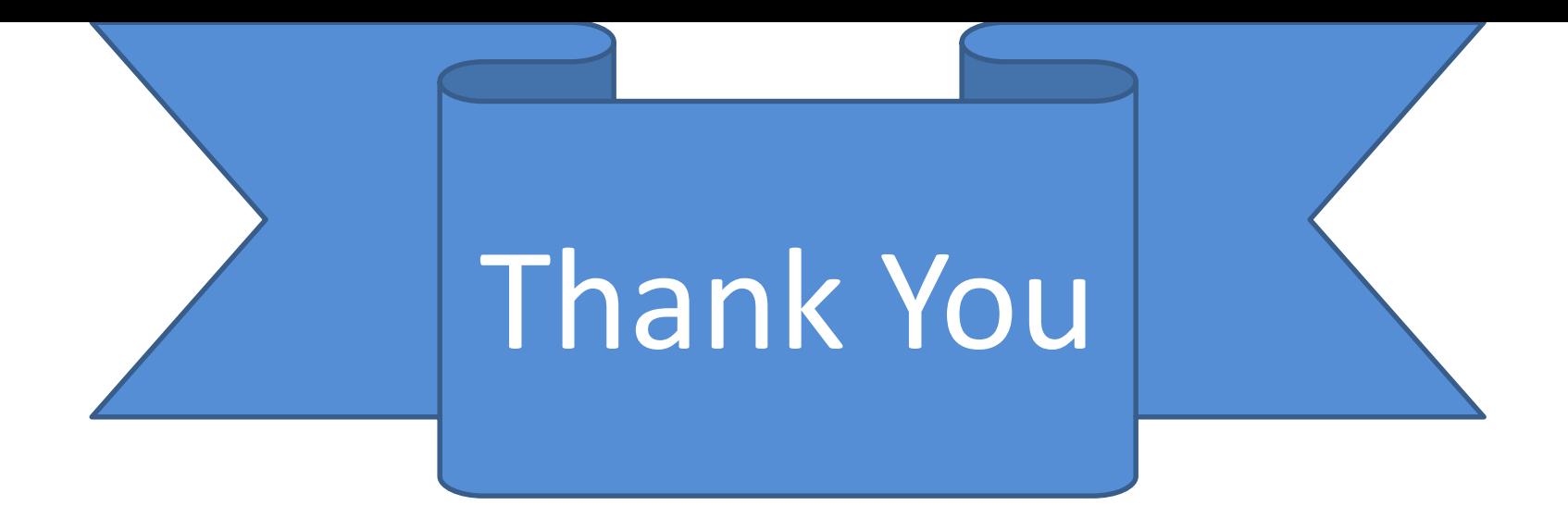

### For Listening & Attention

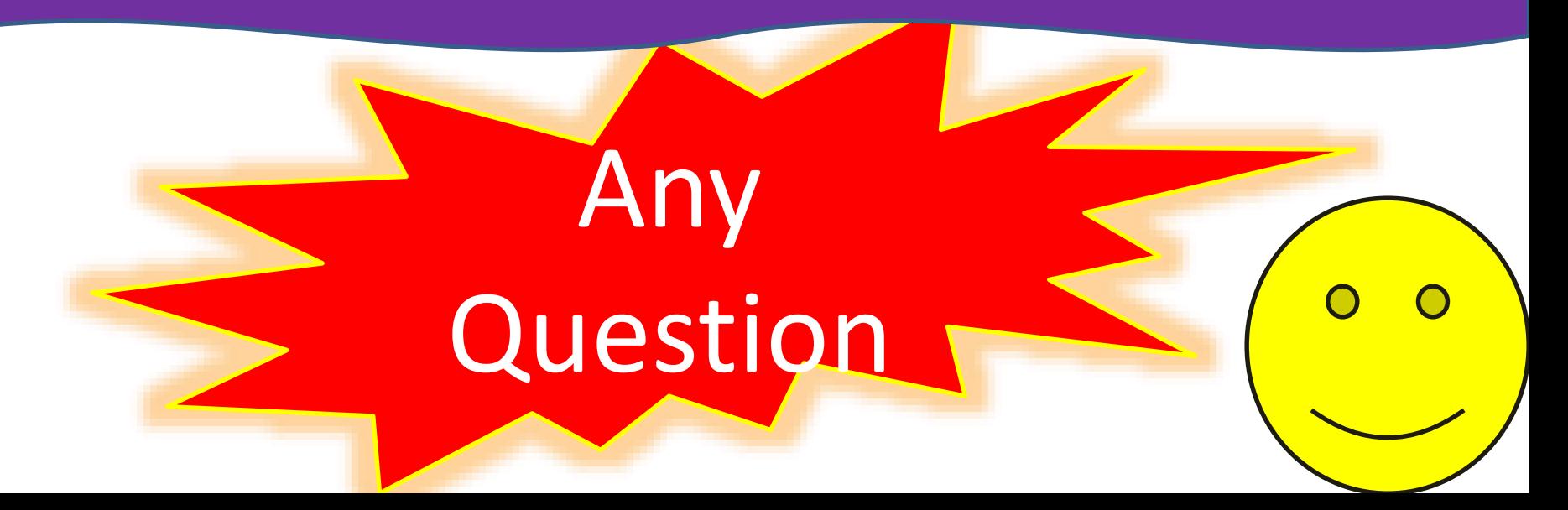